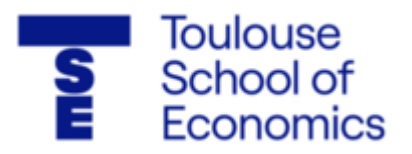

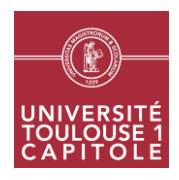

# **Macroéconomie 1 CM**

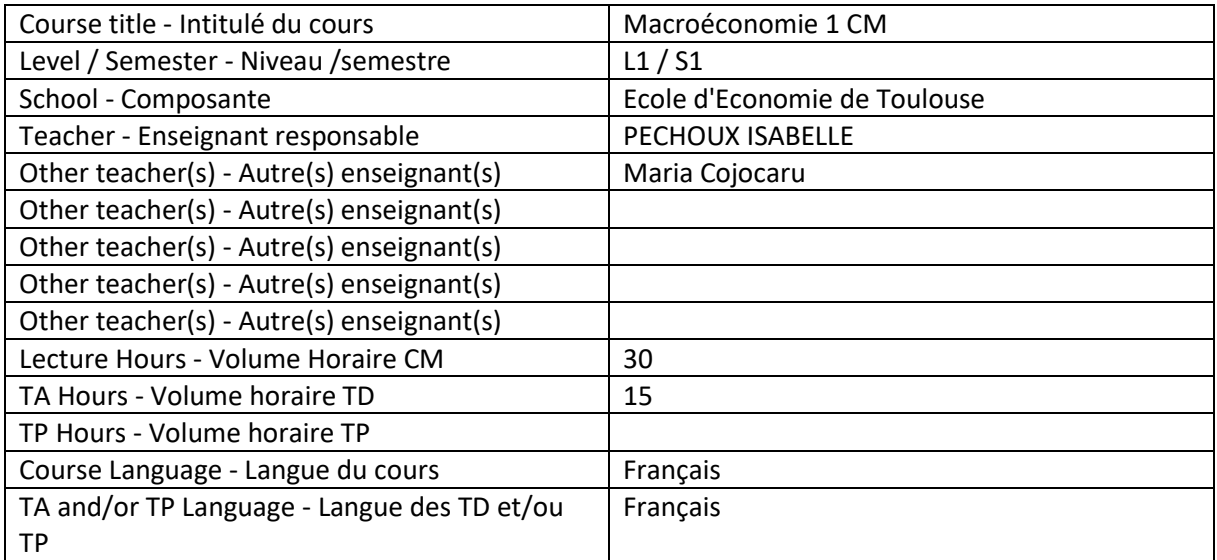

# **Teaching staff contacts - Coordonnées de l'équipe pédagogique :**

- Isabelle Péchoux (Bureau T356, 05.61.12.88.75, isabelle.pechoux@ut-capitole.fr, disponible à la fin du cours et sur rendez-vous). Rendez-vous le lundi

- Maria Cojocaru (Bureau TJ14, maria.cojocaru@ut-capitole.fr, disponible à la fin du cours et sur rendez-vous)

# **Course's Objectives - Objectifs du cours :**

Ce cours d'initiation à la macroéconomie constitue une introduction à l'étude de l'économie considérée en tant qu'ensemble. Nous étudions, dans un premier chapitre, les principales variables d'intérêt de la macroéconomie comme le produit intérieur brut, le niveau général des prix, le chômage… Dans un deuxième chapitre, ces variables d'intérêt macroéconomiques sont définies dans le cadre de la comptabilité nationale. En effet, pour élaborer ses théories, pour les vérifier et pour orienter la politique économique, l'économiste se fonde sur l'observation des données économiques. La comptabilité nationale mesure, alors, ces variables macroéconomiques fondamentales et les ordonne dans un cadre comptable. Finalement, dans un troisième chapitre, nous regardons le rôle central de l'Etat dans notre économie de marché. De nombreuses questions sont alors abordées : Pourquoi l'Etat est-il amené à intervenir au-delà de ses seules fonctions régaliennes ? Quel est son rôle ? Dans la pratique, comment est établi le budget de l'Etat ? Quelle différence entre déficit budgétaire et déficit public ?

Objectifs du cours et de l'enseignement : Après avoir suivi ce cours, l'étudiant doit avoir acquis un socle de connaissances minimales nécessaires à la compréhension ultérieure des problématiques macroéconomiques. Plus précisément, il doit maîtriser un ensemble de notions et d'outils macroéconomiques comme par exemple : PIB, calcul du taux de croissance économique, calcul d'un indice de prix (Déflateur du PIB, IPC), comptabilisation des opérations entre les agents au niveau agrégé, les principales raisons théoriques du chômage, les indicateurs pertinents décrivant les inégalités dans un pays…

# **Prerequisites - Pré requis :**

Outils mathématiques simples : Représentations graphiques, calcul de Pourcentages, calcul de dérivées, calcul d'aires…

## **Practical information about the sessions - Modalités pratiques de gestion du cours :**

La prise de notes sur ordinateurs est autorisée. Les étudiants sont invités à participer et à faire les exercices demandés pendant le cours. Au delà de 15 minutes après le début du cours aucun retard ne sera toléré. L'utilisation des téléphones portables est interdite pendant le cours.

## **Grading system - Modalités d'évaluation :**

Evaluation : Contrôle continu (50%) - Examen final (50%)

- Contrôle continu (1H): 2 Devoirs surveillés

Calcul de la note de CC : MAX [(CC1+CC2)/2, CC2]

Les examens de contrôle continus sont corrigés par les chargés de TD. Les corrections de ces

devoirs et les notes sont rendues en principe par les chargés de TD lors de la séance qui suit le

contrôle continu.

- Examen final (1H30) : Décembre

### **Bibliography/references - Bibliographie/références :**

Gregory Mankiw – Macroéconomie, De Boeck, (8 ème édition française, 2019)

Olivier Blanchard et Daniel Cohen – Macroéconomie, Pearson Education (8ème édition française, 2020)

### **Session planning - Planification des séances :**

- Deux cours magistraux de 1H30 par semaine
- Une séance de TD de 1H30 par semaine

### **Distance learning – Enseignement à distance :**

Le support de cours intégral sera mis à la disposition des étudiants.